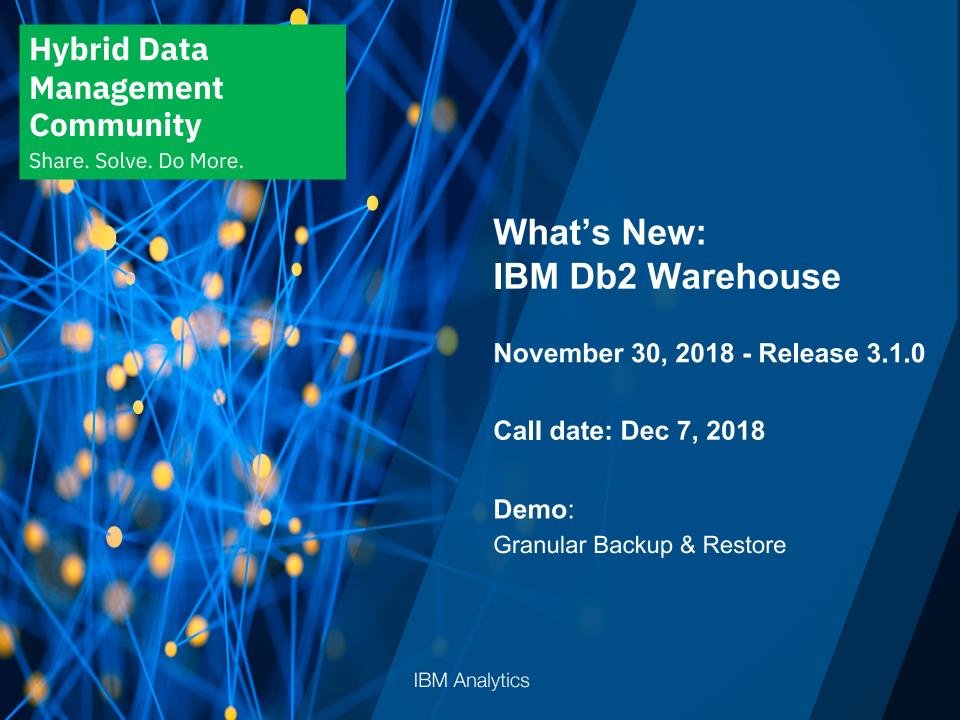

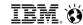

## Agenda

### **Objectives**

- Monthly update on feature/functions in Db2 Warehouse
  - 10 minutes: New Features of v3.1.0
  - 10+ minutes: Q&A
- Not a roadmap discussion
- Demo new features and important functionality
- Provide insight into the upcoming month deliverables

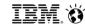

#### Please note

- IBM's statements regarding its plans, directions, and intent are subject to change or withdrawal without notice and at IBM's sole discretion.
- Information regarding potential future products is intended to outline our general product direction and it should not be relied on in making a purchasing decision.
- The information mentioned regarding potential future products is not a commitment, promise, or legal obligation to deliver any material, code or functionality. Information about potential future products may not be incorporated into any contract.
- The development, release, and timing of any future features or functionality described for our products remains at our sole discretion.
- Performance is based on measurements and projections using standard IBM benchmarks in a controlled environment. The actual throughput or performance that any user will experience will vary depending upon many factors, including considerations such as the amount of multiprogramming in the user's job stream, the I/O configuration, the storage configuration, and the workload processed. Therefore, no assurance can be given that an individual user will achieve results similar to those stated here.

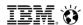

## IBM Db2 Warehouse - What's New in 3.1.0

- Backup and Restore Enhancements
  - Incremental online backups are now supported.
  - [Technical Preview] Granular backups are now supported. Customers can now back up a single database schema to a local file system, SAN, or NAS, then restore one table or all tables from that schema.
- Documentation Enhancements Based on Customer Feedback
  - Deployment instructions for updates and re-deployments have been streamlined.
  - New step-by-step instructions on how deploy Db2 Warehouse on Google Cloud Platform (GCP)

HDM Community: <a href="http://community.ibm.com/hybriddatamanagement/">http://community.ibm.com/hybriddatamanagement/</a>

External Forum (Ask questions): <a href="http://ibm.biz/Db2\_Warehouse\_Forum">http://ibm.biz/Db2\_Warehouse\_Forum</a>

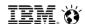

**Next Call:** 

January 11th 2019

Registration available

soon on community.

## Thanks for attending! Recommended next steps

 Next "What's New" webcast: watch your e-mail & join the Hybrid Data Management Community > Db2 Warehouse for notifications

- Files and replays
  - 2017 files: <u>bit.ly/DWh info</u> (developerWorks Login may be required)
     2018 files: <u>http://ibm.biz/dwwebinars</u> and <a href="http://community.ibm.com/hybriddatamanagement">http://community.ibm.com/hybriddatamanagement</a>
- Find what's new information in Knowledge Center

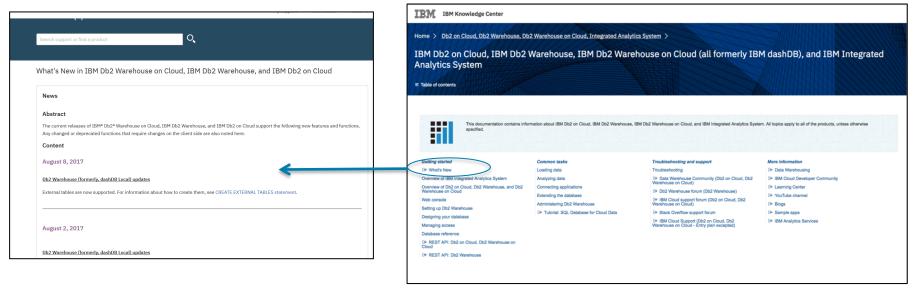

ibm.biz/Db2W whatsnew

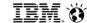

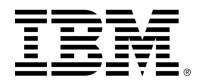

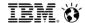

## Data Warehouse Community is now part of Hybrid Data Management Community

http://community.ibm.com/hybriddatamanagement

Make sure to <u>JOIN</u> the community to get the latest updates and join in on the conversation!

[select "Sign In and Join" in the top right hand of the screen to register. Select "Db2 Warehouse" Group to Join Db2 Warehouse

# Hybrid Data Management Community

Share, Solve, Do More,

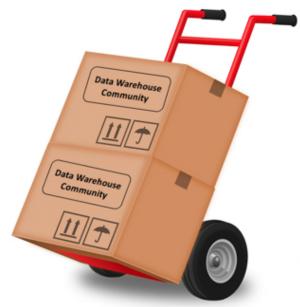

#### Hybrid Data Management Community

Database Data Warehouse Tools

JOIN / BOOKMARK NEW COMMUNITY:

https://community.ibm.com/ hybriddatamanagement

#### Check out:

- BLOGS –
   http://ibm.biz/blogs\_db2warehouse
- FORUM POSTS
   http://ibm.biz/Db2\_Warehouse\_Forum
- WEBINARS and MORE! <a href="http://ibm.biz/dwwebinars">http://ibm.biz/dwwebinars</a>

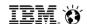

#### **Legal Disclaimer**

- © IBM Corporation 2016. All Rights Reserved.
- The information contained in this publication is provided for informational purposes only. While efforts were made to verify the completeness and accuracy of the information contained in this publication, it is provided AS IS without warranty of any kind, express or implied. In addition, this information is based on IBM's current product plans and strategy, which are subject to change by IBM without notice. IBM shall not be responsible for any damages arising out of the use of, or otherwise related to, this publication or any other materials. Nothing contained in this publication is intended to, nor shall have the effect of, creating any warranties or representations from IBM or its suppliers or licensors, or altering the terms and conditions of the applicable license agreement governing the use of IBM software.
- References in this presentation to IBM products, programs, or services do not imply that they will be available in all countries in which IBM operates. Product release dates and/or capabilities referenced in this presentation may change at any time at IBM's sole discretion based on market opportunities or other factors, and are not intended to be a commitment to future product or feature availability in any way. Nothing contained in these materials is intended to, nor shall have the effect of, stating or implying that any activities undertaken by you will result in any specific sales, revenue growth or other results.
- If the text contains performance statistics or references to benchmarks, insert the following language; otherwise delete:

  Performance is based on measurements and projections using standard IBM benchmarks in a controlled environment. The actual throughput or performance that any user will experience will vary depending upon many factors, including considerations such as the amount of multiprogramming in the user's job stream, the I/O configuration, the storage configuration, and the workload processed. Therefore, no assurance can be given that an individual user will achieve results similar to those stated here.
- If the text includes any customer examples, please confirm we have prior written approval from such customer and insert the following language; otherwise delete:

  All customer examples described are presented as illustrations of how those customers have used IBM products and the results they may have achieved. Actual environmental costs and performance characteristics may vary by customer.
- Please review text for proper trademark attribution of IBM products. At first use, each product name must be the full name and include appropriate trademark symbols (e.g., IBM Lotus® Sametime® Unyte™). Subsequent references can drop "IBM" but should include the proper branding (e.g., Lotus Sametime Gateway, or WebSphere Application Server). Please refer to <a href="http://www.ibm.com/legal/copytrade.shtml">http://www.ibm.com/legal/copytrade.shtml</a> for guidance on which trademarks require the ® or ™ symbol. Do not use abbreviations for IBM product names in your presentation. All product names must be used as adjectives rather than nouns. Please list all of the trademarks that you use in your presentation as follows; delete any not included in your presentation. IBM, the IBM logo, Lotus, Lotus Notes, Notes, Domino, Quickr, Sametime, WebSphere, UC2, PartnerWorld and Lotusphere are trademarks of International Business Machines Corporation in the United States, other countries, or both. Unyte is a trademark of WebDialogs, Inc., in the United States, other countries, or both.
- If you reference Adobe® in the text, please mark the first use and include the following; otherwise delete:
   Adobe, the Adobe logo, PostScript, and the PostScript logo are either registered trademarks or trademarks of Adobe Systems Incorporated in the United States, and/or other countries.
- If you reference Java™ in the text, please mark the first use and include the following; otherwise delete:
   Java and all Java-based trademarks and logos are trademarks or registered trademarks of Oracle and/or its affiliates.
- If you reference Microsoft® and/or Windows® in the text, please mark the first use and include the following, as applicable; otherwise delete:
   Microsoft and Windows are trademarks of Microsoft Corporation in the United States, other countries, or both.
- If you reference Intel® and/or any of the following Intel products in the text, please mark the first use and include those that you use as follows; otherwise delete:
   Intel, Intel Centrino, Celeron, Intel Xeon, Intel SpeedStep, Itanium, and Pentium are trademarks or registered trademarks of Intel Corporation or its subsidiaries in the United States and other countries.
- If you reference UNIX® in the text, please mark the first use and include the following; otherwise delete: UNIX is a registered trademark of The Open Group in the United States and other countries.
- If you reference Linux® in your presentation, please mark the first use and include the following; otherwise delete:
  Linux is a registered trademark of Linus Torvalds in the United States, other countries, or both. Other company, product, or service names may be trademarks or service marks of others.
- If the text/graphics include screenshots, no actual IBM employee names may be used (even your own), if your screenshots include fictitious company names (e.g., Renovations, Zeta Bank, Acme) please update and insert the following; otherwise delete: All references to [insert fictitious company name] refer to a fictitious company and are used for illustration purposes only.